## **ESTADO DE SANTA CATARINA MUNICIPIO DE IRATI**

CNPJ: 95 990 230/0001-51 RUA JOÃO BEUX SOBRINHO, 385 89856-000 - Irati - SC C.E.P.

## **OUTRAS MODALIDADES**

Nr.: 2/2023 - OU

Processo Administrativo: Processo de Licitação 05/09/2023 Data do Processo:

Folha: 1/1

87/2023

87/2023

## TERMO DE HOMOLOGAÇÃO DE PROCESSO LICITATÓRIO

O(a) Prefeito, NEURI MEURER, no uso das atribuições que lhe são conferidas pela legislação em vigor, especialmente pela Lei Nr. 8.666/93 e alterações posteriores, a vista do parecer conclusivo exarado pela Comissão de Licitações, resolve:

01 - HOMOLOGAR a presente Licitação nestes termos:

- a) Processo Nr.: 87/2023
- b) Licitação Nr.: 2/2023-OU
- c) Modalidade: Outras Modalidades
- d) Data Homologação: 18/09/2023
- e) Objeto da Licitação TERMO DE FOMENTO ENTRE O MUNICIPIO DE IRATI/SC E A SOCIEDADE RECREATIVA E ESPORTIVA SANTOS FUTEBOL CLUB, COM A FINALIDADE DE CONCLUIR A SUA SEDE SOCIAL, REFORMA E REVITALIZAÇÃO.

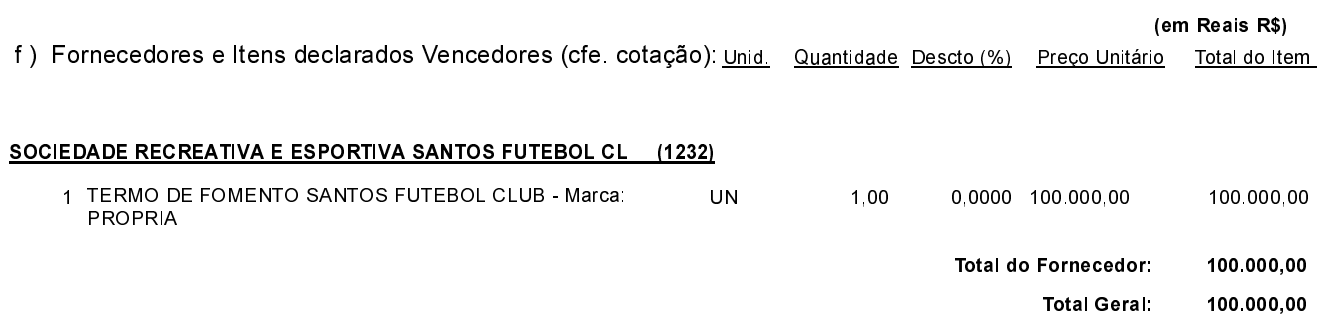

Irati, 18 de Setembro de 2023.

**NEURI MEURER PREFEITO**